## $\textcolor{black}{\#\textcolor{black}{\mathfrak{m}}}$  ACG1000设备配置微信认证后,客户输入关键词触发上网,系统回复的信息i os客户端无法看到信息,只有一个白框,是什么原因?

[ACG1000](https://zhiliao.h3c.com/questions/catesDis/424) [微信认证](https://zhiliao.h3c.com/questions/catesDis/714) **[张旭](https://zhiliao.h3c.com/User/other/24679)** 2018-12-26 发表

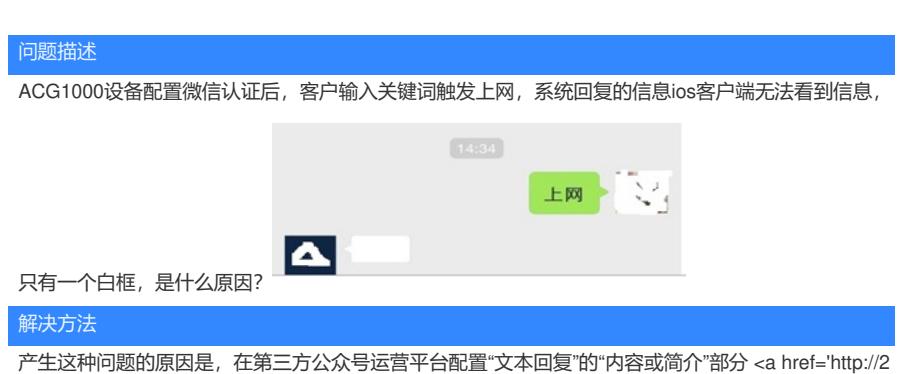

014.wxchat001.sinaapp.com?openId=customer' >我要上网</a>。 在后面的单引号'和右括号>中间没 有空格导致,中间增加空格即可解决问题。